#### **Concurrency: Processes and Events** CSE 333 Autumn 2019

**Instructor:** Hannah C. Tang

#### **Teaching Assistants:**

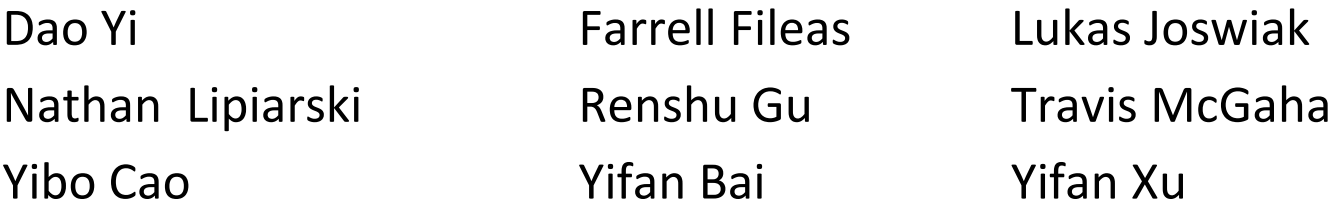

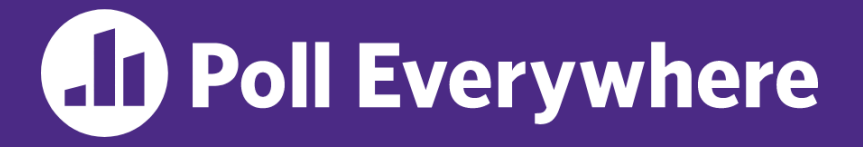

**pollev.com/cse333**

# **About how long did Exercise 17 take?**

- **A. 0-1 Hours**
- **B. 1-2 Hours**
- **C. 2-3 Hours**
- **D. 3-4 Hours**
- **E. 4+ Hours**
- **F. I prefer not to say**

# **Administrivia**

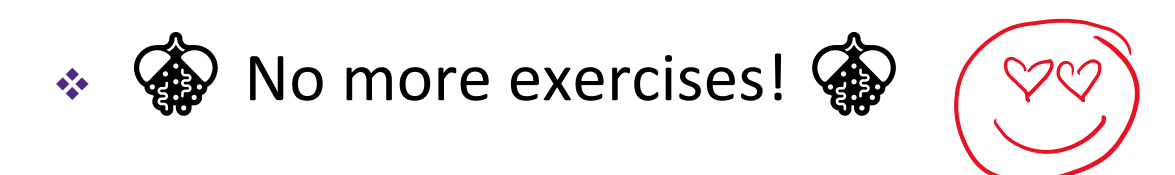

- $\div$  HW4 due on Thursday (12/05)  $\frac{1}{2}$ 
	- You can use at most ONE late day
- ❖ Guest lecture on Wednesday (12/04)
	- Albert J. Wong, Google: threat modeling and system design

# **Administrivia**

- ❖ Final exam on Wednesday (12/11)
	- **EXTERGO FINAL TENSION SESSIONS THIS WEEKEND!**
- ❖ Course evals
	- Please fill them out! Your feedback is extremely valuable to us
	- Comments are helpful!
	- Your honesty is even more helpful!

## **Lecture Outline**

- ❖ Processes
	- **fork() and wait()**
	- Concurrency using Processes
	- Threads vs. Processes: A Story of Efficiency
- ❖ Event-based Concurrency
- ❖ Concurrency Wrapup

# **Review: Address Spaces**

- ❖ A process executes within an *address space*
	- Includes segments for different parts of memory
	- Process tracks its current state using the stack pointer (SP) and program counter (PC)

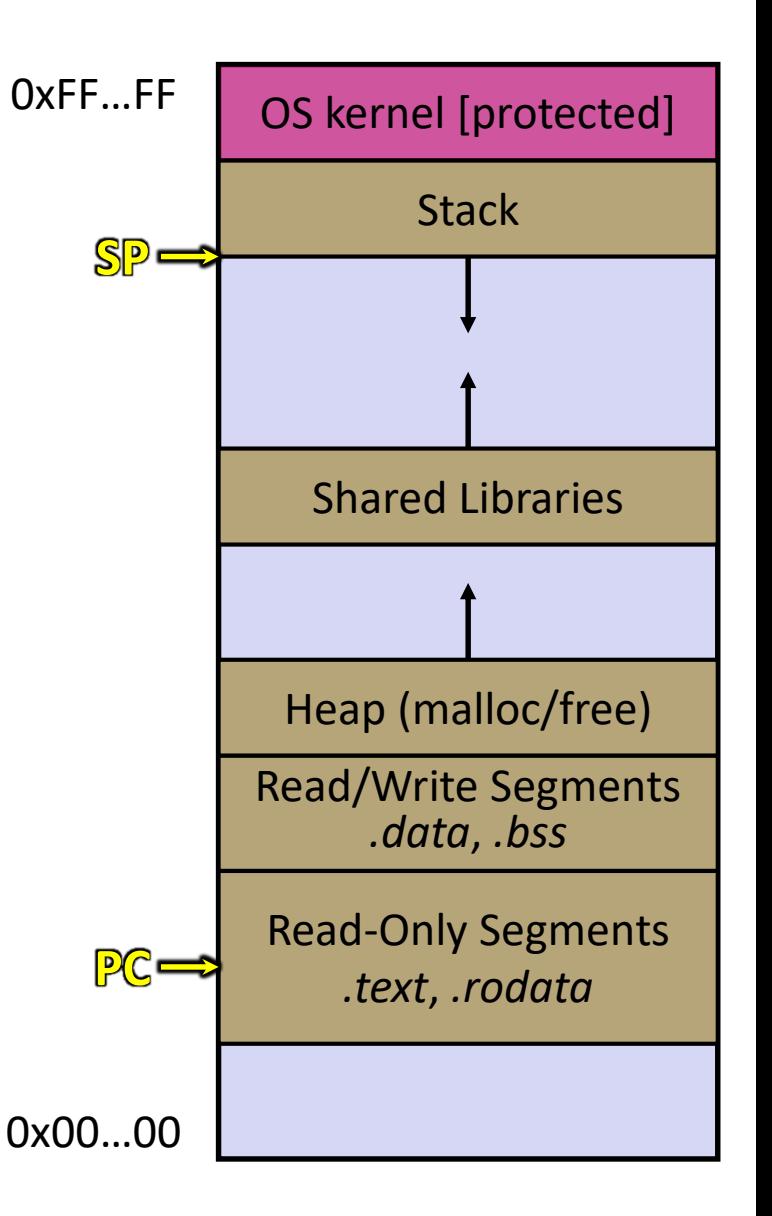

#### **Review: Multi-threaded Address Spaces**

- ❖ After creating a thread
	- *Two* threads of execution running in the address space
		- Original thread (parent) and new thread (child)
		- New stack created for child thread
		- Child thread has its own *values* of the PC and SP
	- Both threads share the other segments (code, heap, globals)
		- They can cooperatively modify shared data

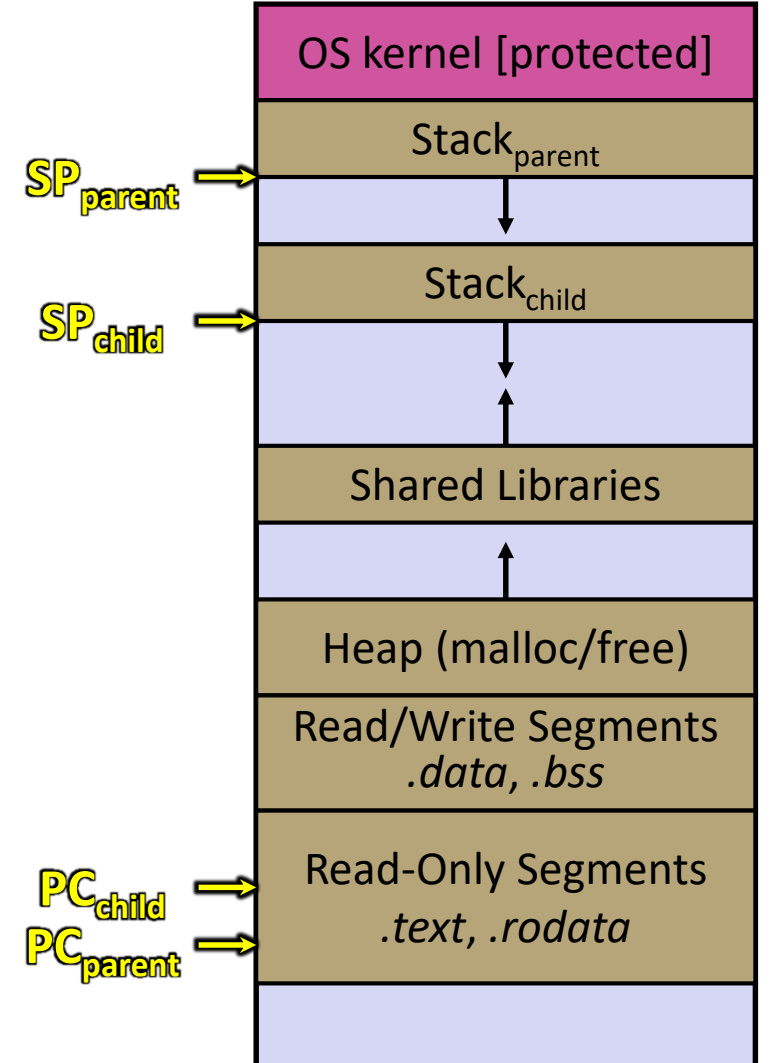

#### **Creating New Processes**

#### ❖ pid t fork(void);

- Creates a new process (the "child") that is an *exact clone\** of the current process (the "parent")
	- Variables, file descriptors, open sockets, the virtual address space (code, globals, heap, stack), etc.
	- \*Everything is cloned *except* threads
- ❖ Primarily used in two patterns:
	- $\blacksquare$  Servers: fork a child to handle a connection
	- Shells: fork a child that then exec's a new program

# **fork() and Address Spaces**

- ❖ **fork**() causes the OS to clone the address space
	- The *copies* of the memory segments are (nearly) identical
	- The new process has *copies* of the parent's data, stack-allocated variables, open file descriptors, etc.

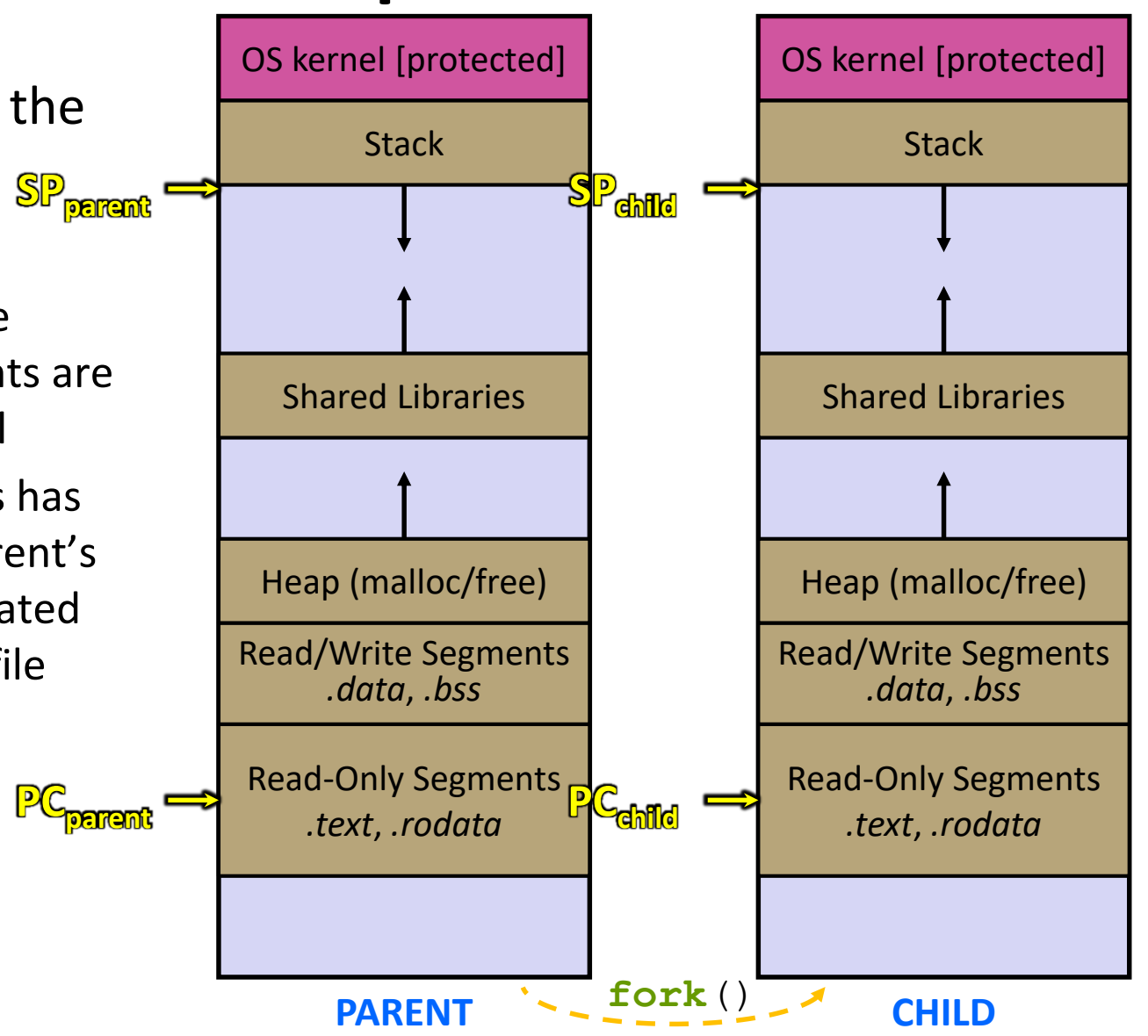

# **fork()**

- ❖ **fork**() has peculiar semantics
	- The parent invokes **fork** ()
	- The OS clones the parent
	- *Both* the parent and the child return from fork
		- Parent receives child's pid
		- Child receives a 0

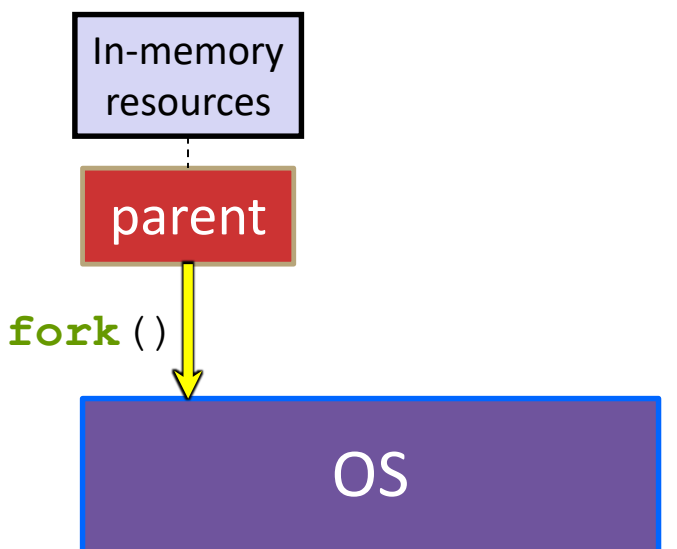

# **fork()**

- ❖ **fork**() has peculiar semantics
	- The parent invokes **fork** ()
	- The OS clones the parent
	- *Both* the parent and the child return from fork
		- Parent receives child's pid
		- Child receives a 0

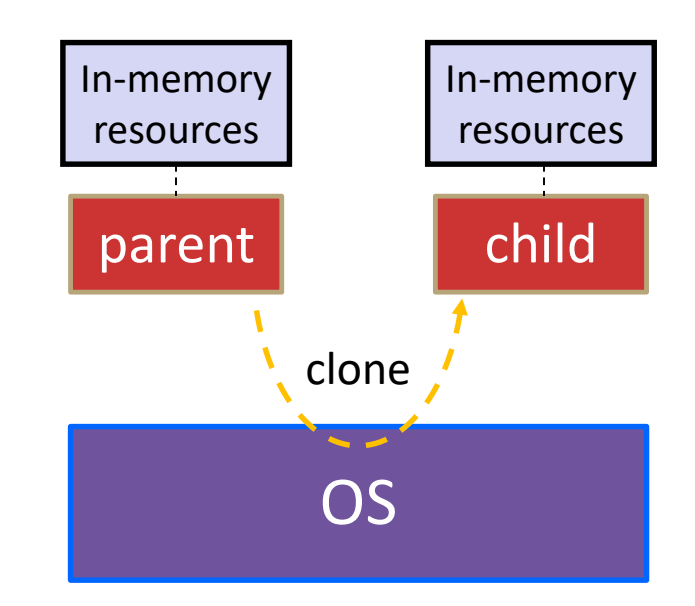

# **fork()**

- ❖ **fork**() has peculiar semantics
	- The parent invokes **fork** ()
	- The OS clones the parent
	- **Both** the parent and the child return from fork
		- Parent receives child's pid
		- Child receives a 0
- ❖ Remember that processes become "zombies" after death

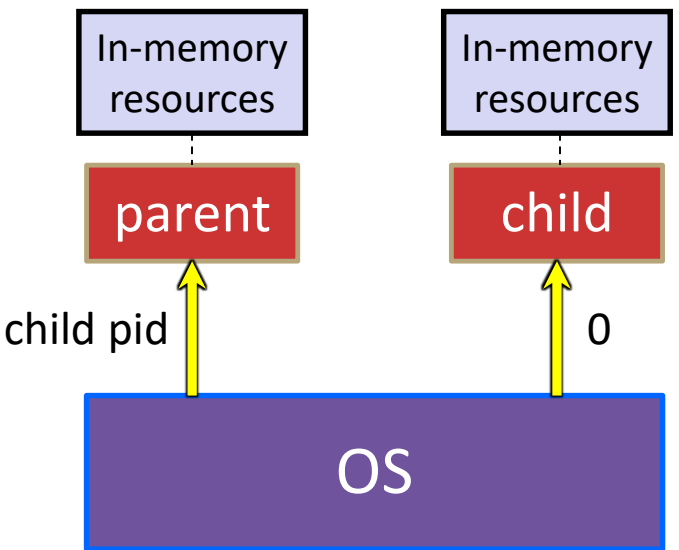

# **waitpid()**

#### ❖ pid t waitpid (pid t pid, int \*status, int options);

- *Block* until the passed-in process has changed state (usually terminated)
	- Detailed process status available in status output parameter.

#### **I need a fork()ing demo!**

❖ See fork\_example.cc

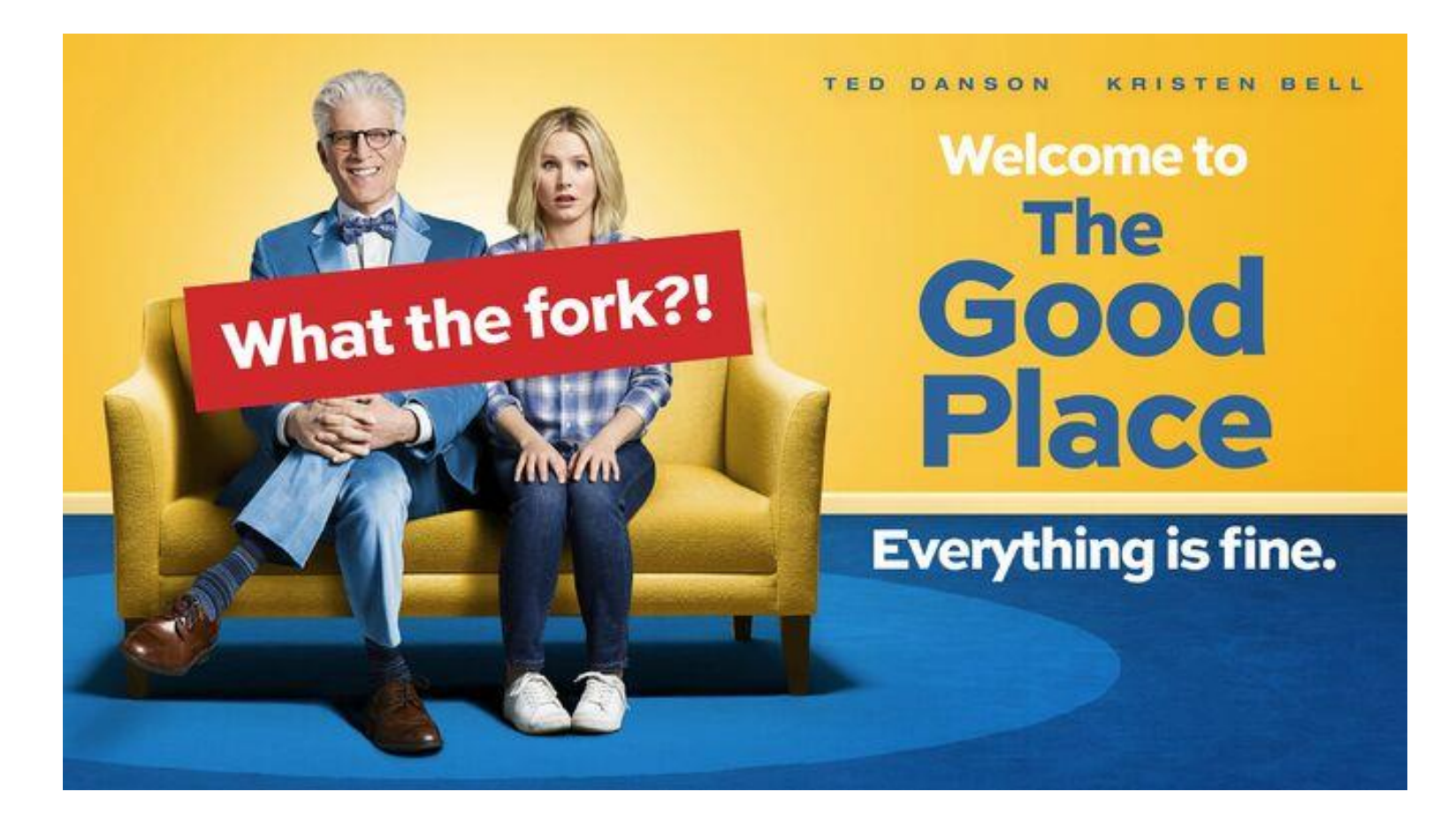

## **Lecture Outline**

- ❖ Processes
	- **fork**() and **waitpid**()
	- **Concurrency using Processes**
	- Threads vs. Processes: A Story of Efficiency
- ❖ Event-based Concurrency
- ❖ Concurrency Wrapup

#### **Multi-processes Search Engine: Architecture**

- ❖ The **parent** process blocks on **accept**(), waiting for a new client to connect
	- When a new connection arrives, the parent calls **fork** () to create a **child** process
	- The child process handles that new connection and subsequent I/O, calls  $exit()$ 's when the connection terminates

# **Double-fork Trick**

- ❖ There is no "process version" of **pthread\_detach**()
	- How do we tell the OS to clean up the process when it's dead?
- ❖ Remember that processes become "zombies" after death
	- Option A: Parent calls **waitpid**() to "reap" children
	- Option B: Parent terminates, causing children to be "adopted" by the root process ("init" or "systemd")

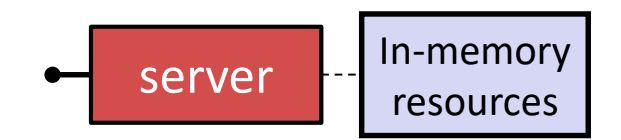

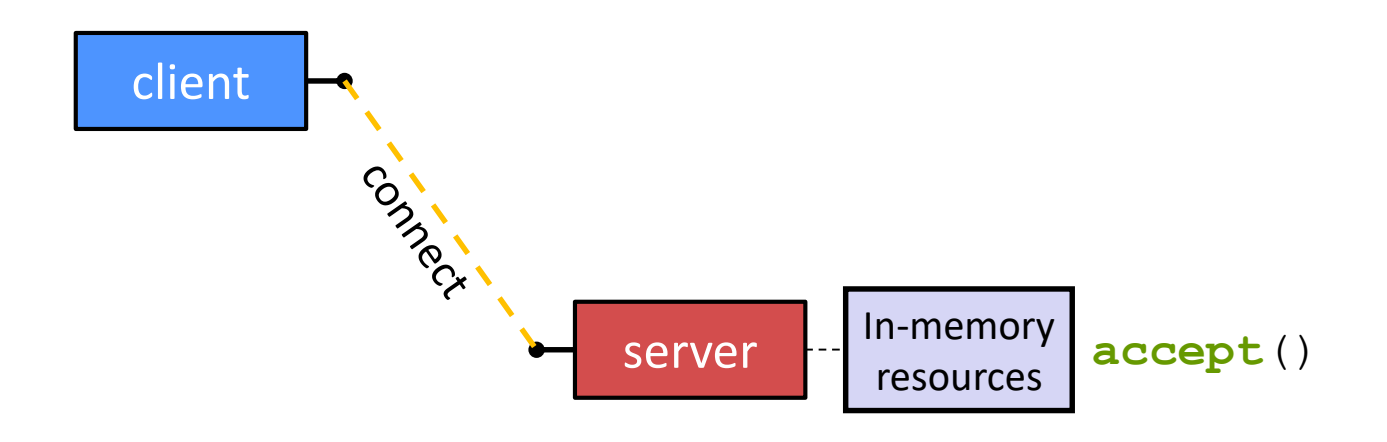

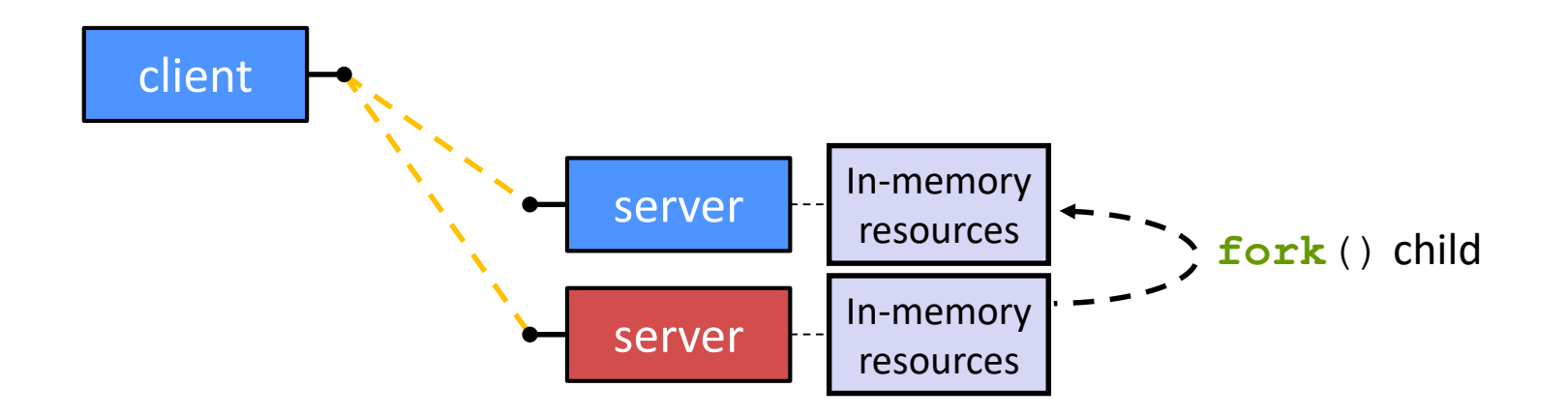

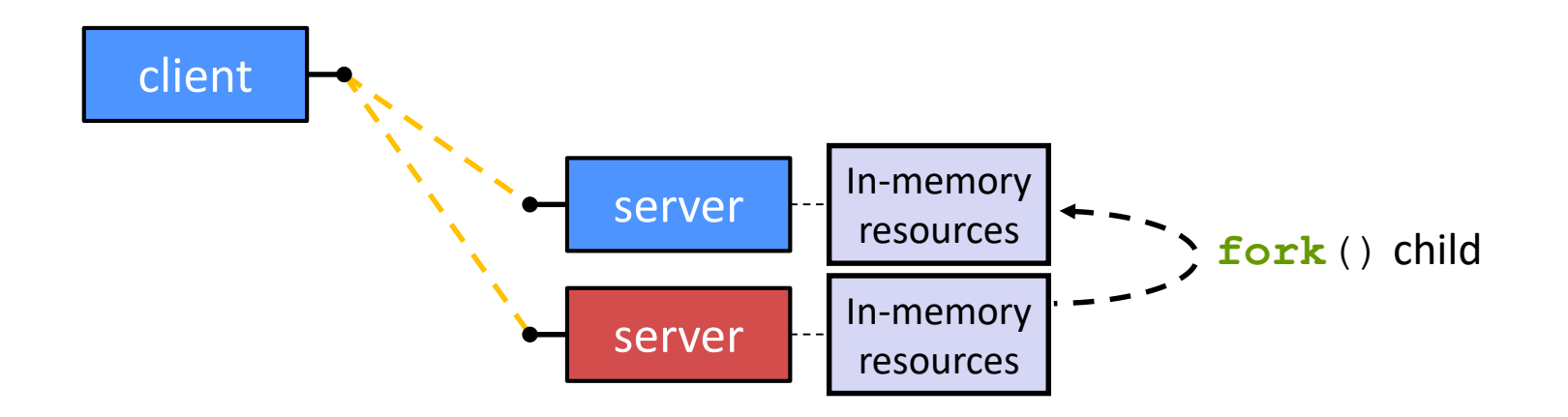

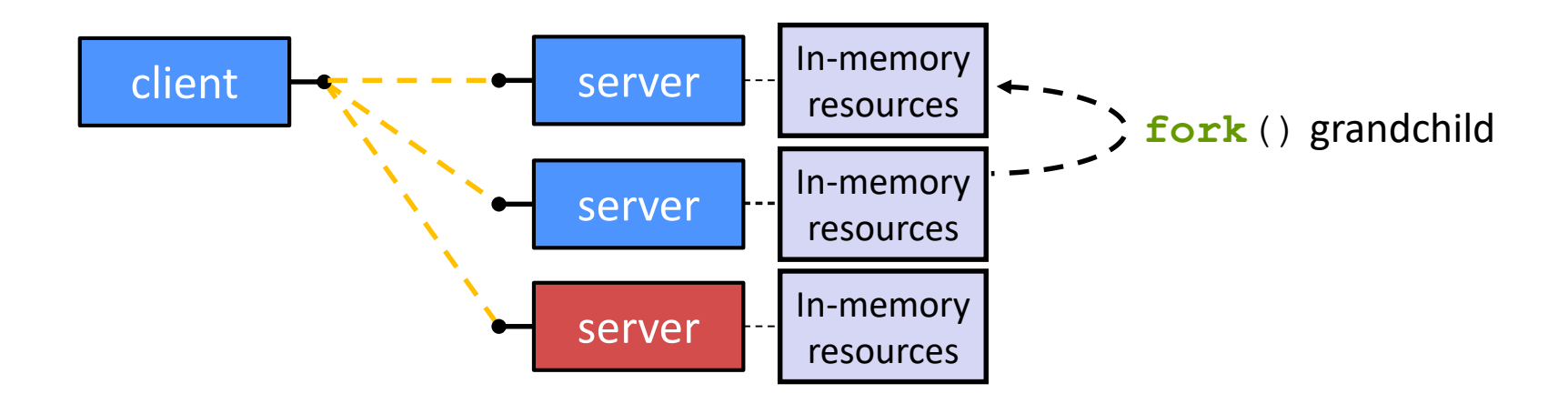

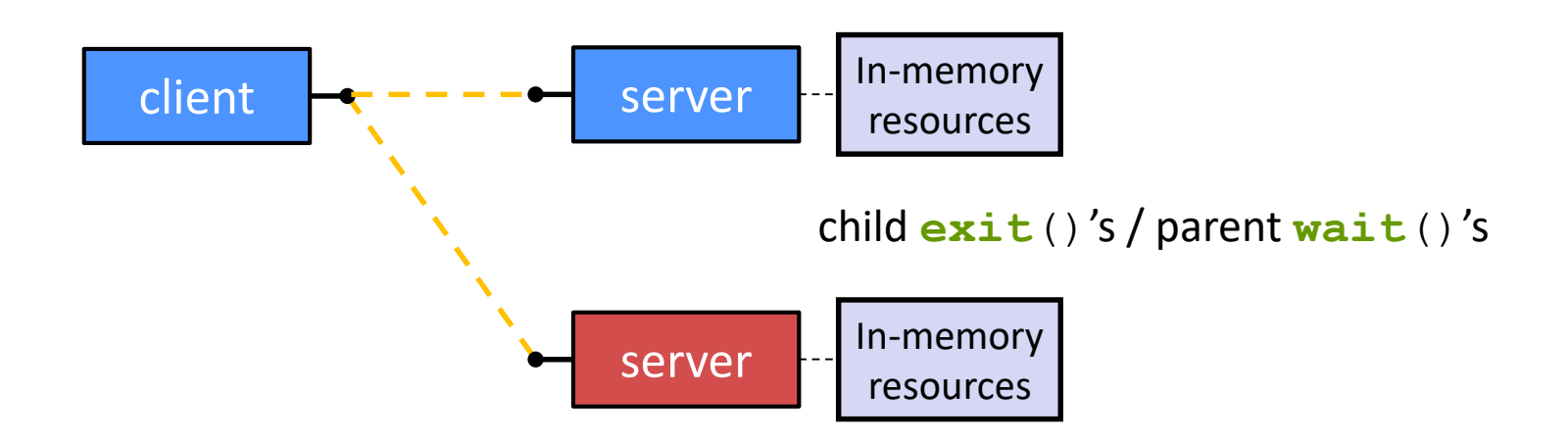

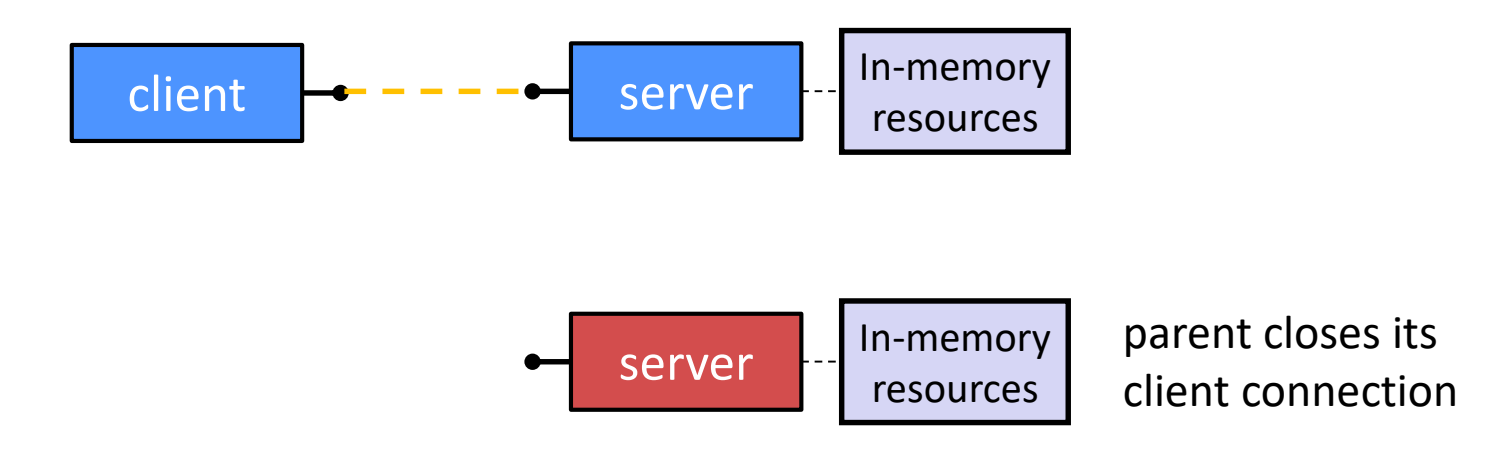

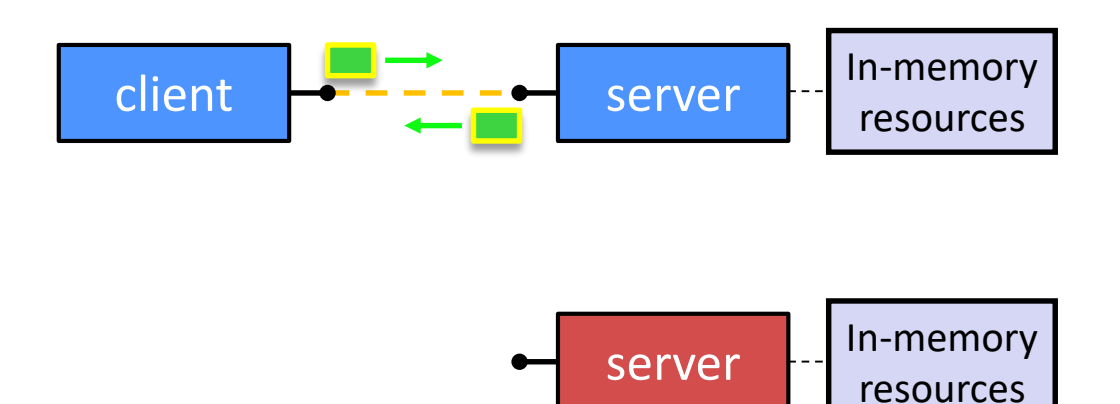

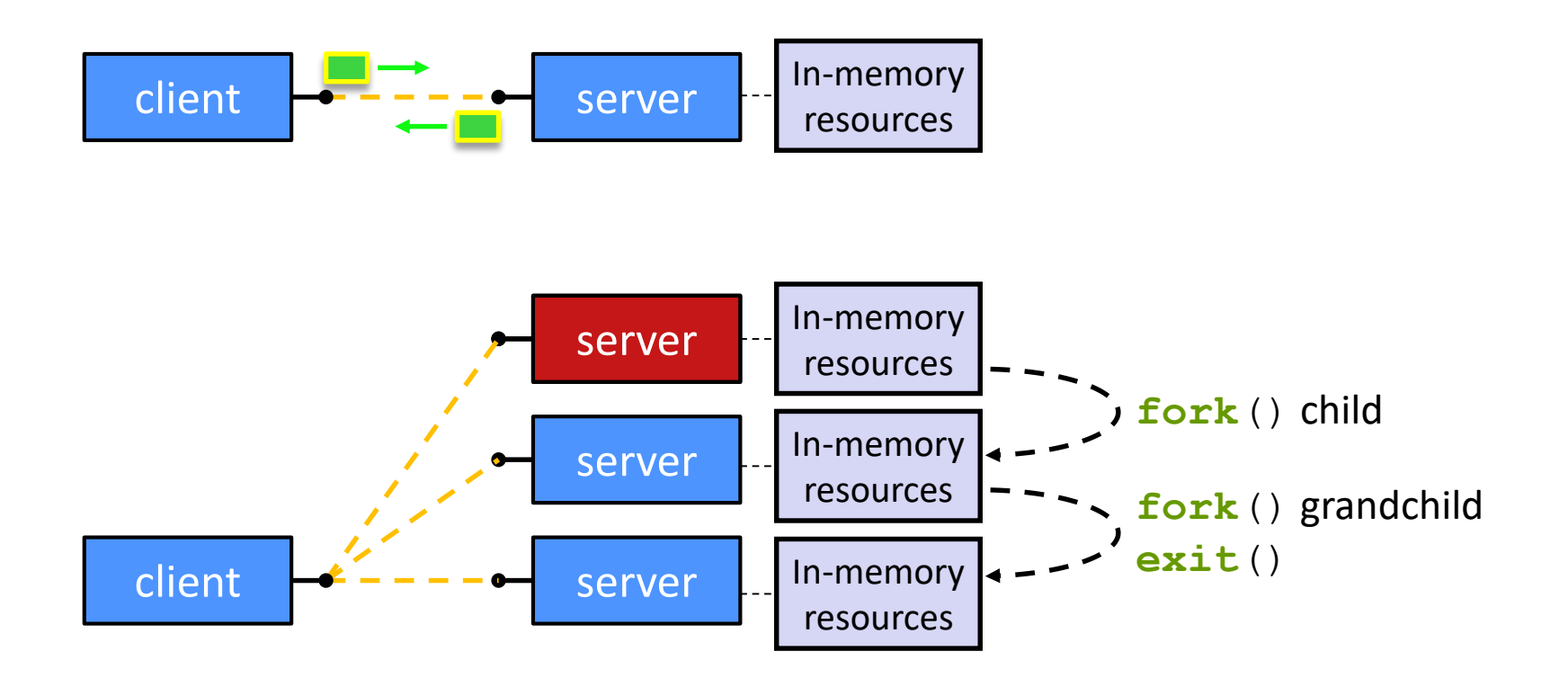

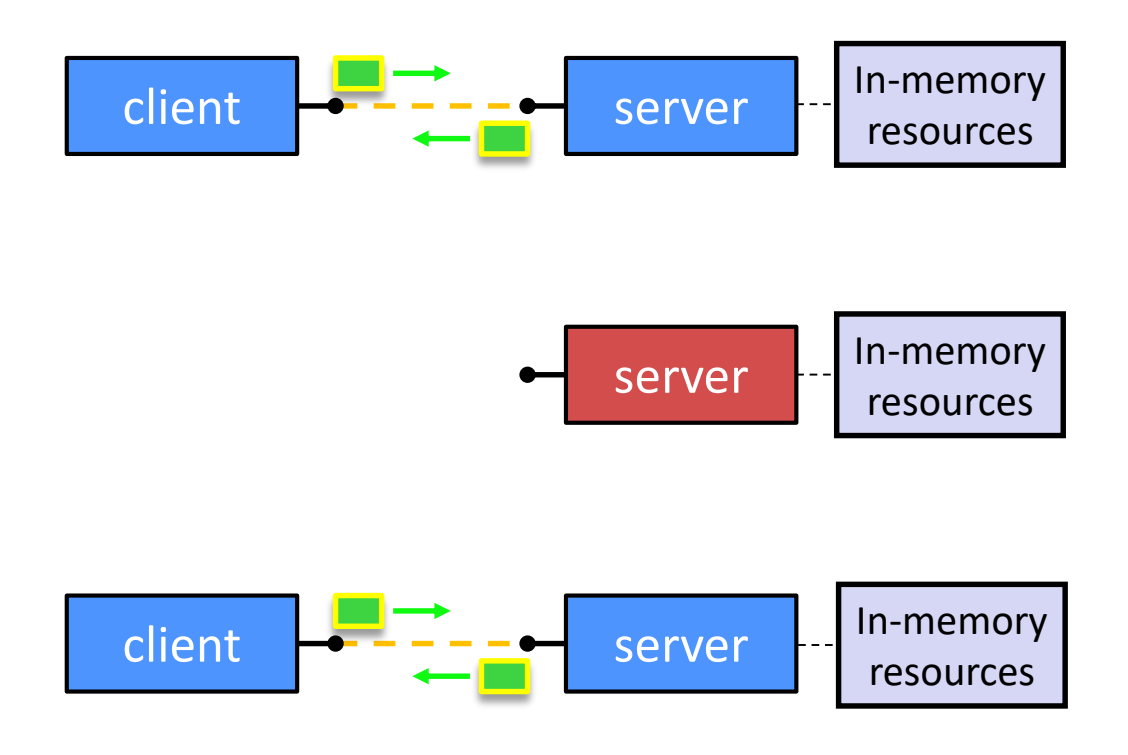

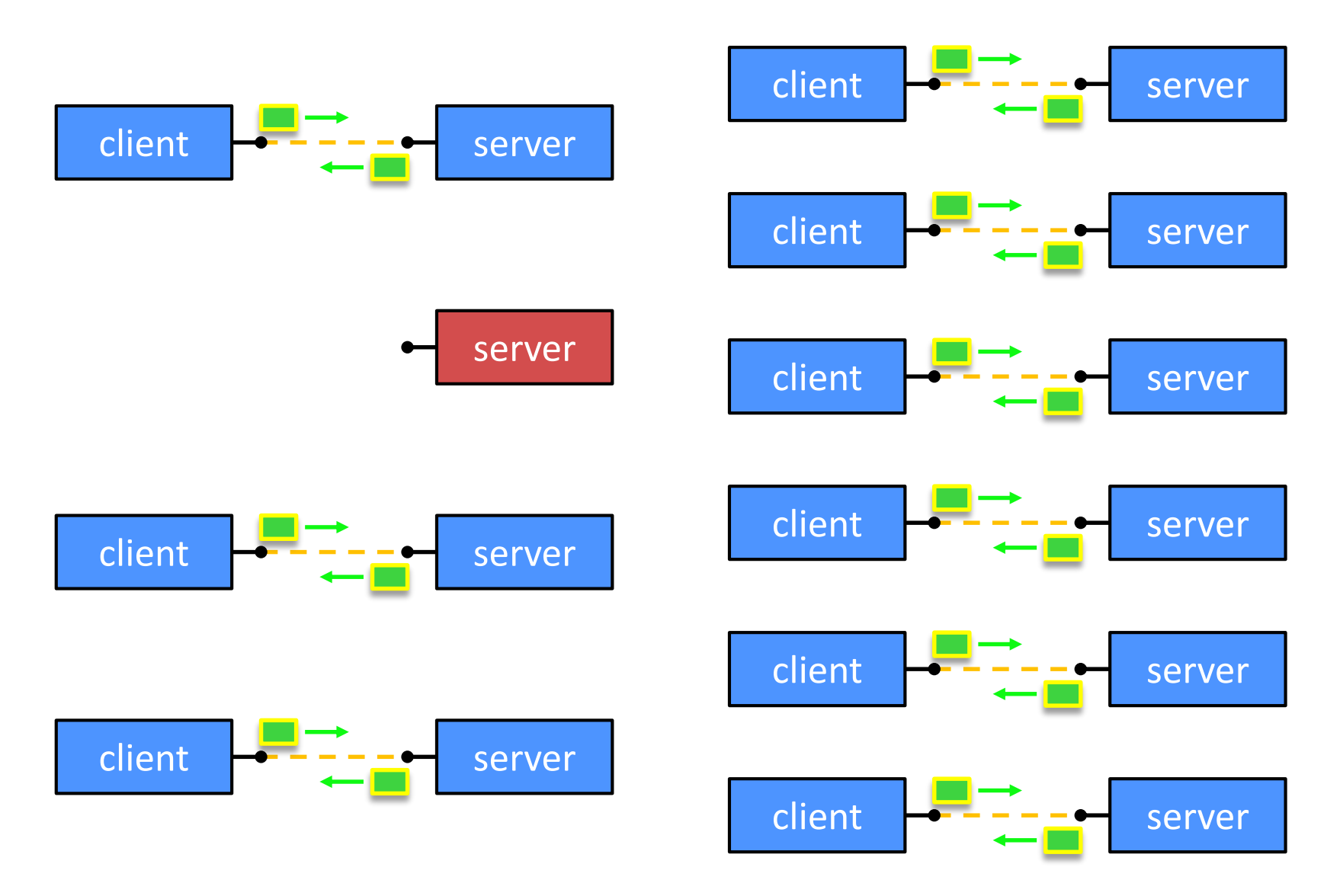

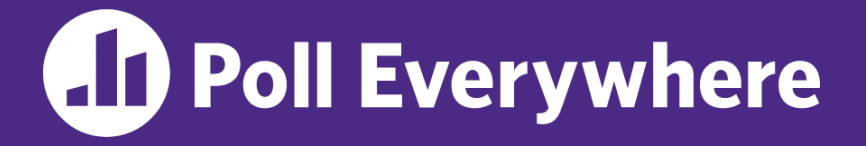

**pollev.com/cse333**

What happens when a grandchild process finishes?

- **A. Zombie until grandparent exits**
- **B. Zombie until grandparent reaps**
- **C. Zombie until systemd reaps**
- **D. ZOMBIE FOREVER!!!**
- **E. I'm not sure…**

## **Lecture Outline**

- ❖ Processes
	- **fork**() and **waitpid**()
	- Concurrency using Processes
	- **Threads vs. Processes: A Story of Efficiency**
- ❖ Event-based Concurrency
- ❖ Concurrency Wrapup

## **How Fast is fork()?**

- ❖ See forklatency.cc
- ❖ ~ **0.500 ms** per fork\*
	- $\therefore$  maximum of (1000/0.50) = 2,000 connections/sec/core
	- ~175 million connections/day/core
		- This is fine for most servers
		- Too slow for super-high-traffic front-line web services
			- $-$  Facebook served  $\sim$  750 billion page views per day in 2013! Would need 3-6k cores just to handle **fork**(), *i.e.* without doing any work for each connection
- ❖ \*Past measurements are not indicative of future performance depends on hardware, OS, software versions, …

## **How Fast is pthread\_create()?**

- ❖ See threadlatency.cc
- ❖ ~**0.070 ms** per thread creation\*
	- $\blacksquare \sim 10x$  faster than  $\texttt{fork}()$
	- $\therefore$  maximum of (1000/0.036) = 28,000 connections/sec
	- $\blacksquare$  ~2.4 billion connections/day/core
- ❖ Mush faster, but writing safe multithreaded code can be serious voodoo
- ❖ \*Past measurements are not indicative of future performance depends on hardware, OS, software versions, …, but will typically be an order of magnitude faster than fork()

## **Lecture Outline**

- ❖ Processes
	- **fork**() and **waitpid**()
	- Concurrency using Processes
	- Threads vs. Processes: A Story of Efficiency
- ❖ **Event-based Concurrency**
- ❖ Concurrency Wrapup

#### **Review: Multi-"worker" Search Engine**

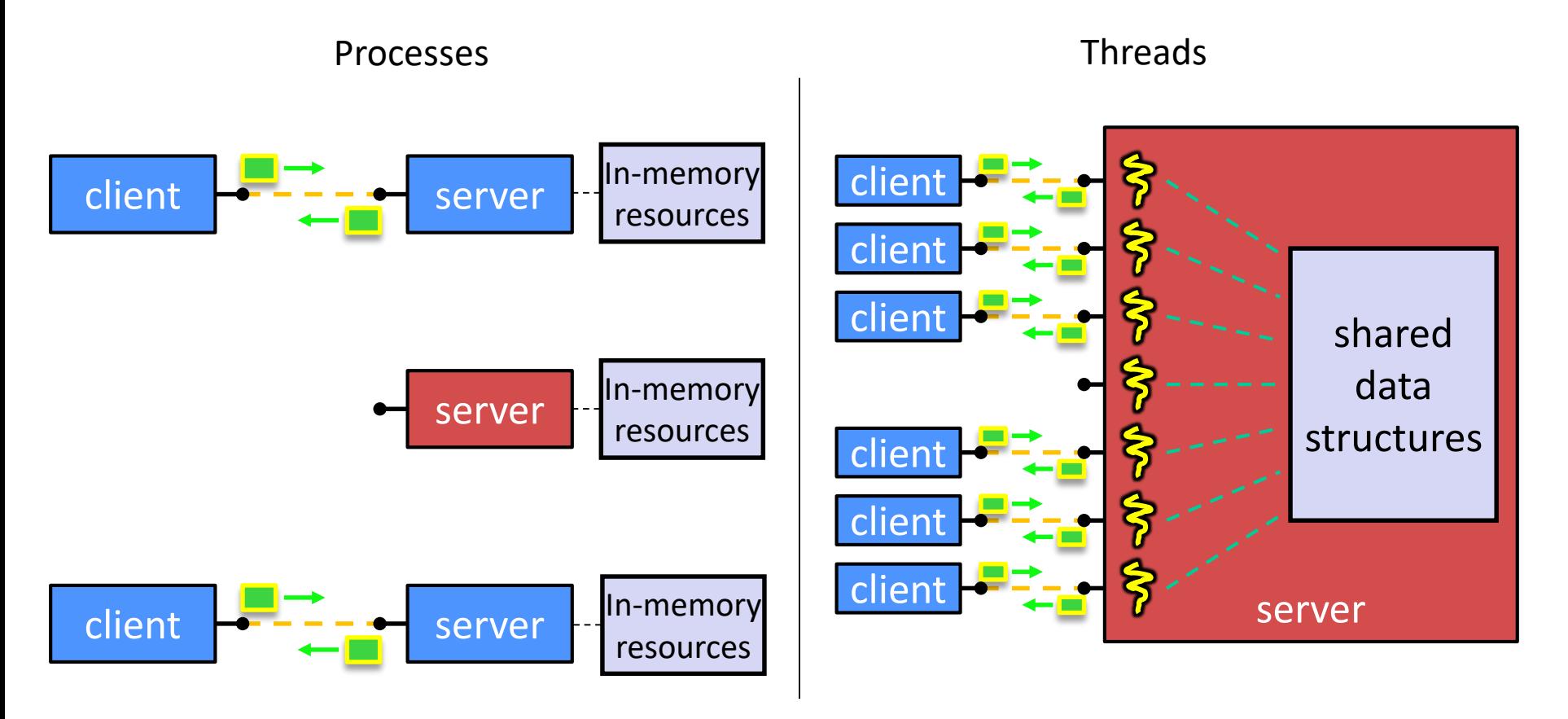

*"The child process/thread handles that new connection and subsequent I/O, then calls exit()/pthread\_exit() when the connection terminates"*

## **Event-Driven Programming**

❖ Your program is structured as an *event-loop* consisting of (mostly) independent, stateless tasks executing in any<br>order any necessary state is held sutside of your event order oid **ProcessOneTask**(state) query words = state.buffer; for (idx : state.indices) Jyour application code<br>("event handler"). Typically<br>a dispatcher into more specialized ... } ... } sub-handlers while  $(1)$ ypically framework code event = OS.**GetNextEvent**();  $\text{State}$  GetState (event); **ProcessOneTask**(state); }

# **One Way to Think About It**

- ❖ Threaded code:
	- OS and thread scheduler switch between threads for you
	- Each thread executes its task sequentially, and per-task state is naturally stored in the thread's stack
- ❖ Event-driven code:
	- *You* (or your framework) are the scheduler
		- You (or your framework) also manages scheduling-related resources,<br>such as the connection such as the connection
	- You have to bundle up task state into *continuations* (data structures describing what-to-do-next); tasks do not have their own stacks

# **Multi-Step Event-Driven Programming**

❖ Each step is a brand-new event

■ Task state must include information about which step we're on ves intr

```
void dispatch(task, event) {
  switch (task.state) {
dlerscase READING_FROM_CONSOLE: Step |
      query words = event.query;
      async read(index, query words[0]);
      task.state = READING_FROM_INDEX;
      return;
    case READING_FROM_INDEX:
      results = event.results;
      ...
  }
}
while (1) {
  event = OS.GetNextEvent();
  task = lookup(event);
  dispatch(task, event);
}
```
# **Multi-Step, Event-Driven w/Async I/O**

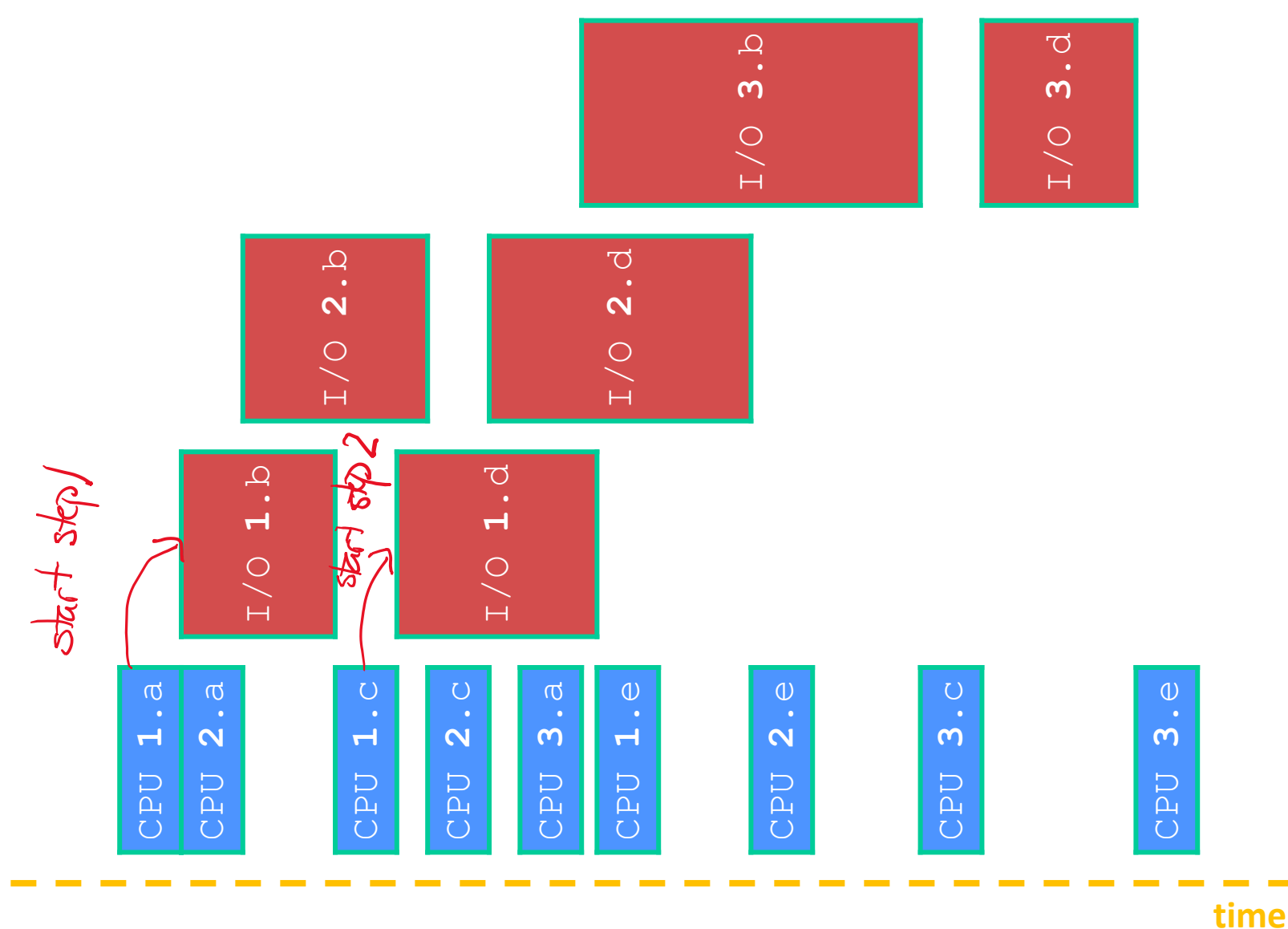

## **Lecture Outline**

- ❖ Processes
	- **fork**() and **waitpid**()
	- Concurrency using Processes
	- Threads vs. Processes: A Story of Efficiency
- ❖ Event-based Concurrency
- ❖ **Concurrency Wrapup**

#### **Aside: Thread Pools**

- ❖ In real servers, we'd like to avoid overhead needed to create a new thread or process for every request
- ❖ Idea: Thread Pools
	- Create a fixed set of worker threads or processes on server startup and put them in a queue
	- When a request arrives, remove the first worker thread from the queue and assign it to handle the request
	- When a worker is done, it places itself back on the queue and then sleeps until dequeued and handed a new request
- \* Pairs naturally with event-based programming (but also works

# **Why Sequential?**

- ❖ Advantages:
	- Simple to write, maintain, debug
	- The default. Supported everywhere!
- ❖ Disadvantages:
	- Depending on application, poor performance
		- One slow client will cause *all* others to block
		- Poor utilization of resources (CPU, network, disk)

# **Why Concurrent Threads?**

- ❖ Advantages:
	- Almost as simple to code as sequential
	- Concurrent execution with good CPU and network utilization
	- Threads can run in parallel if you have multiple CPUs/cores
	- Shared-memory communication is possible

#### ❖ Disadvantages:

- Need language and OS support for threads
- If threads share data, you need locks or other synchronization
- Threads can introduce overhead (technical + cognitive)
- Threads have a "shared fate" (eg, "rogue" thread, shared limits)

# **Why Concurrent Processes?**

- ❖ Advantages:
	- Almost as simple to code as sequential
	- Concurrent execution with good CPU and network utilization
	- Processes almost certainly run in parallel thanks to OS timesharing
	- No need to synchronize access to in-memory structures
- ❖ Disadvantages:
	- **Processes are heavyweight** 
		- Relatively slow to fork and context switching latency is high
	- Communication between processes is complicated  $\gamma^{\text{no} \text{ shared}}$
	- $\blacksquare$  Fewer things to synchronize but when you do need to synchronize, it's hard! - eg, disk based locks?

# **Why Events?**

- ❖ Advantages:
	- For some kinds of programs those with mostly-stateless, simple responses – leads to very simple and intuitive program
		- Eg, GUIs: one event handler for each UI event
- ❖ Disadvantages:
	- Can lead to very complex structure for some programs
		- Sequential logic gets broken up into a jumble of small event handlers
		- You have to package up all task state between handlers